#### **大東市** だいとうし **立** りつ **小学校** しょうがっこう **『タブレット型** がた **パソコン活用** かつよう **のルール』について**

# $\overset{n_{112}}{\oplus}$ 和4年(2022年)4月

## だぃとぅしきょぅぃくぃぃんゕぃ<br>**大 東 市 教 育 委 員 会**

がい。<br>学習内容をよく理解し、より豊かな学びにしていくために、タブレット型パソコン (※以下タブレットといいます。)を上手に活角していくことが大切です。 タブレットはみ なさんの学習に役立てるための道具です。 家でも学校と同じ学 習ができると、 休 業時 ゃ非常時、そして家庭学 習などに役立ちます。

便利 べんり な道具 どうぐ ですが、使 つか い方 かた によっては心配 しんぱい されることもたくさんあります。そのため  $\tilde{\mathbb{X}}$ いたいは「タブレット塾パソコン活用のルール」を定めました。みなさんでこのルール を守り、タブレットを「娑心・安全・快適」に活用していきましょう。

※保護者 ほごしゃ の皆様 みなさま におかれましては、本 ほん ルールをお子 こ さまといっしょにご覧 らん いただき、 <sub>ご理解・ご 協 カ いただきますようお願いいたします。</sub>

- 1.タブレットを使 つか う目的 もくてき
- ・<sub>がっこう … 数としゃする。<br>・学校で配付されるタブレットは、学 習 活動のために使うことが目的です。学 習 活動に関わ</sub> ることだけに使います。
- ・首分でルールを寺れるようになることも、タブレットを使用し、学習することの旨的の一つ です。

#### **2. 使用する場面**

- ・<sub>がっこう ゕてぃ、<sub>なむい。し</sub>ょ。<br>・学校と家庭、先生の指示がある場所だけで使用します。</sub>
- ・<sup>とうげこうちゅう</sup><br>・登下校中に持ち運ぶときは、タブレットをランドセルやかばんの中に人れておきます。
- ・なくしたり、ぬすまれたり、落としてこわしたり、水にぬらしたりしないように十 分に気を つけます。
- ・持ったまま走ったり、地面に置いたりしません。
- ・かばんの下に置いたり、かばんの底に入れたりしません。
- ・<sub>ゕ゙゚</sub><br>・水にぬれるところ、湿気の多いところ、また日光の下やストーブの近くなどには置きません。
- ・タブレットの画面にえんぴつやペンで触れたり、落書きしたり、磁石を近づけるなどは絶対に しません。

#### <u>こう、つか、ばあい</u><br>3. 学校で使う場合

- ・<sub>がっこう</sub><br>・学校でタブレットを使うときは、先生の指示をよく聞きます。
- 、数<sub>の時間や放課後、校外での学習で使うときも、先生が認めたこと以外に使いません。</sub>

#### A. 家庭で使う場合

- ・はおしゃ。 いきの人とよく話し合います。30分に一度は 休 けいしましょう。
- ・袋撻くまで使わないようにします。就 寝する時刻の30分前からは使わないようにします。
- ・タブレットを使いながら食べたり飲んだりしません。

### 5.保管 ほかん

- ・<sub>がっこう ほかん せんむし しょうしたが<br>・学校での保管は、先生の指示に 従 います。</sub>
- ・<u>がっこう、しょう、あお、しゅじゅう。ほうでんほかんこ、い</u>れます。(※授 業が終わる度に、<br>・学校で使用した後、先生の指示に 従 って 充 電 保管庫に入れます。(※授 業が終わる度に、 。<br>(光治保管庫に入れる必要はありません。 )
- ・<u>はたく、も、が、いっとも、も</u>ってきたときは、先生の指示に「従」って学校にある究る<br>・自宅に持ち帰ったタブレットを学校へ持ってきたときは、先生の指示に「従」って学校にある究**竜** ー。<br>保管庫に入れておきます。
- ・<sub>ゕてい、ほかん</sub><br>・家庭で保管するときは、こわれたり、なくしたりしないようにお家の人とタブレットを置く場 。<br>所を決めておきます。
- 6.健康 けんこう のために
- ・タブレットを使用するときは、芷しい姿勢で、画面に菦づきすぎないように気をつけます。
- ・30分に一度は、就っけいをとります。
- ・ヘッドフォンをつないで使うときは、「恭きすぎる菩にならないように菩の天きさに気をつけ ます。
- 7. 安全な使い方
- ・学習に関係のないウェブサイトにアクセスしません。(インターネットへの接続については、 ッ<sub>れきのこ</sub>。<br>履歴が残ります。)
- ・インターネットには一定の制限がかけられていますが、 もしもあやしいサイトに入ってしまった ときはすぐに画面を閉じ、 先生や蒙の人に知らせます。
- ・學菸、紫庭にあるWi-Fi環境のみ接続します。(施設等の Free Wi-Fi<sup>:</sup>環境には接続しません。)
- 8. 個人情報等
- ・タブレットへのログインや各機能・サービスを利用するためのアカウント (ID)・パスワードは、 答個人に齔舟しています。 アカウント (ID)・パスワードは彵人に知られないように、 头切に葆管 します。
- ・首分のタブレットを他人に貪したり、従わせたりしません。
- ・首分や他人の個人情報(茗詩や怪所、 電話番号等)は、 インターネット 上 に絶対に書き込みま せん。
- ・<sup>私に</sup>を蕩つけたり、いやな思いをさせたりすることを絶対にしてはいけません。

#### **9. カメラでの撮影**

- ・先生が許苛したときだけ、カメラを使います。
- ・学習目的以外で、首分やほかの人の写賞を撮りません。
- ・カメラで誰かを撮影するときは、勝手に撮らず、<sup>がら</sup>ず撮影する相手に許可をもらいます。
- ・設<sub>む</sub><br>・撮影した写賞や動画は、インターネット 上 に絶対にのせてはいけません。

10.データの保存 ほぞん

- ・<sup>たこう</sup>のタブレットで作ったデータやインターネットから取り込んだデータ(写賞や動画など)は、 学 習 がくしゅう 活動 かつどう で先生 せんせい が許可 きょか したものだけ保存 ほぞん します。
- 11. 設定の変更
- ・タブレットのデスクトップのアイコンの並び芳や位置、背景の画像、色などのタブレットの設定 は、勝手に変えないようにします。
- ・タブレットには、今人っているもの以外のアプリケーションは入れません。また、今人っている アプリケーションは削除しません。
- 12. 不具合や故障
- ・<sup>約153約</sup>で、タブレット本体やインターネットが使えなくなり、再起動をしても元にもどらないと きは、すぐに先生に知らせます。
- ・家庭でこわれたときは下記のサポートセンターに運絡します。

サポートセンター 電話番号0120-552-529

、<sub>散登隊章</sub>。<br>※製造番号(シリアル番号)が必要になります。パソコンの裏に記載されています。 ※修理が必要と判断された場合については、学校にある予備機と交換するため、タブレットを 。<br>学校に<del>持</del>って来るようにお<u>巓いします。</u>

・故意に設定変更をするなどして、タブレットに不具合が<sup>''住</sup>とじた場合は、もとに戻すための<sup>花</sup>業に かかる費用を家庭に負担していただくことがあります。

13. 使用の制限

・大東市「タブレット型パソコン活用のルール」が守れないときは、タブレットを使うことができ なくなることがあります。

~ 学校で貸与されるPC端末の使い方 ~

PC パソコン 端末 たんまつ のWi-Fi ワイファイ へのつなぎ方

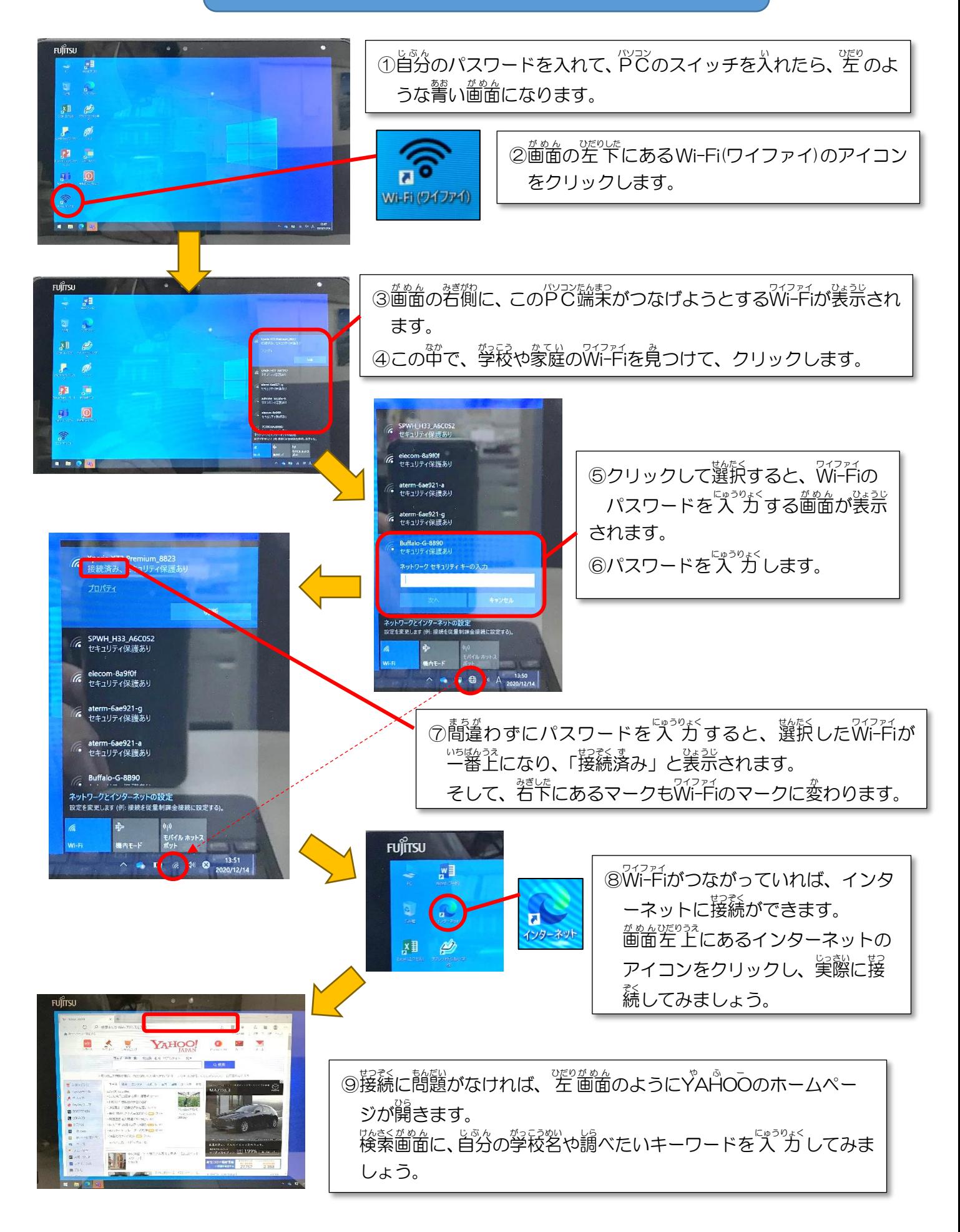